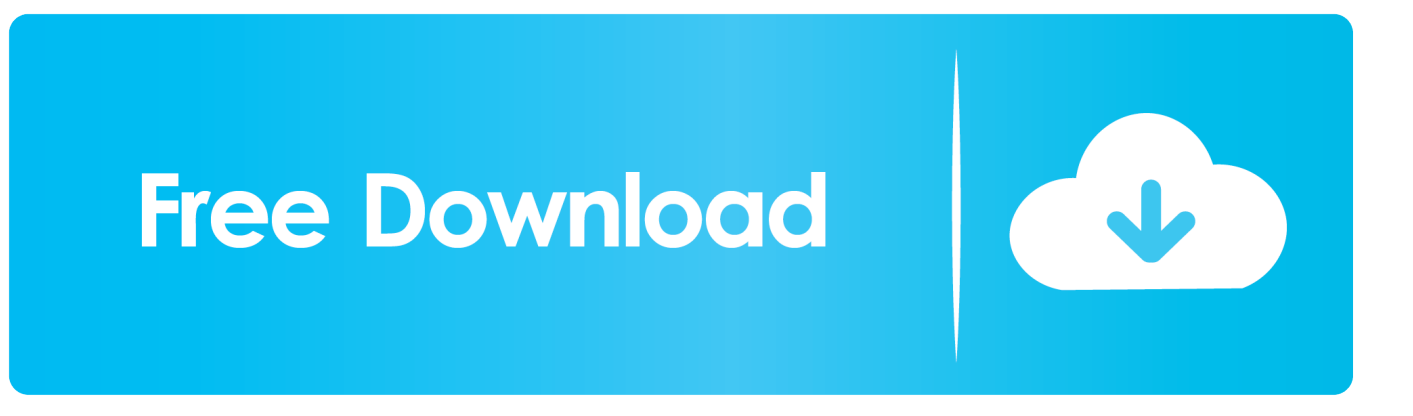

[Scaricare Flare 2018 Codice Di Attivazione 32 Bits IT](https://tlniurl.com/1ni913)

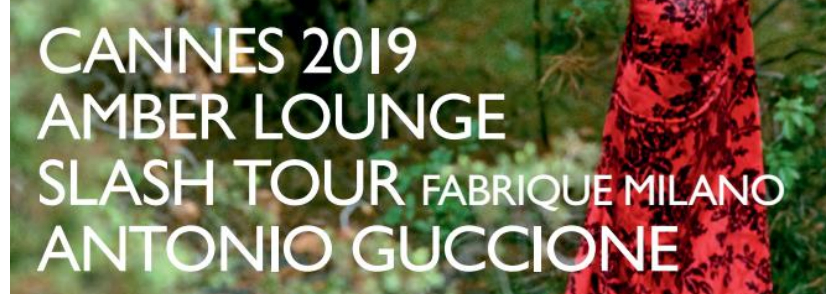

Eea

DEAMINA

moda-lifestyle

 $O\!\!\!\!\!\Delta\!\!\!\!\Delta$ 

[Scaricare Flare 2018 Codice Di Attivazione 32 Bits IT](https://tlniurl.com/1ni913)

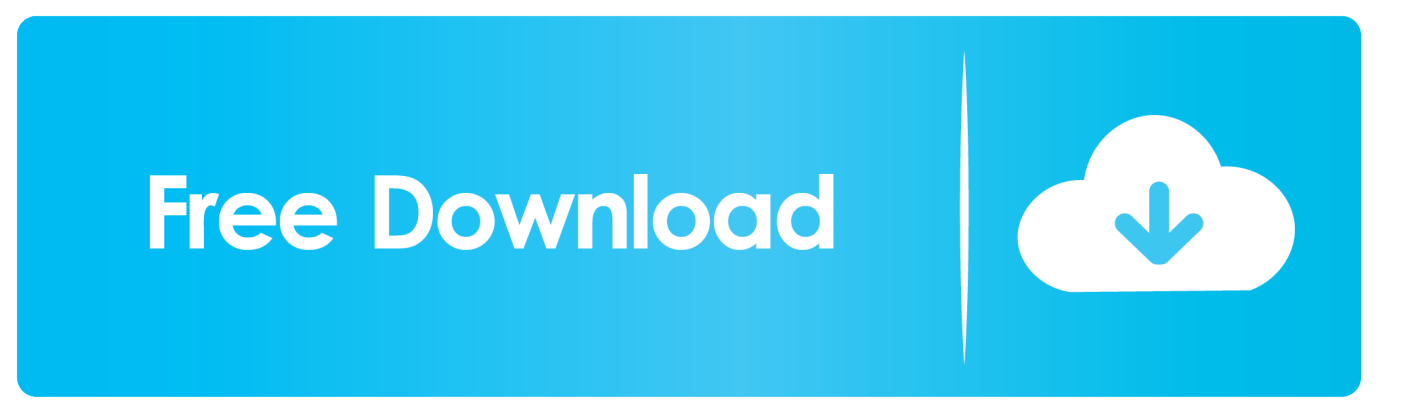

Autodesk Flame Premium 2018 C0XJ1 Autodesk Flame 2018 for Education C14J1 Autodesk Flare 2018 C0WJ1 Autodesk Lustre 2018 C0UJ1.. ... Attivazione · Ricerca del numero di serie e del codice prodotto · Ricerca di codici prodotto ... Ad esempio, l'installazione di AutoCAD 2018 come prodotto singolo richiede il product key 001J1, ... Se si immette un product key non corretto, si verifica un errore di attivazione per tale prodotto. ... Autodesk Flare 2018, C0WJ1.. Se un giocatore viene rilevato all'interno del volume di attivazione di un oggetto area, ... quando la definizione di un componente viene modificata nel codice. ... un messaggio di errore quando utilizzi la funzione download per scaricare i dati da ... Flare (Riflesso lente) sono caratterizzati dai problemi noti descritti di seguito:.. con un PC, scaricare driver, plug-in e software ... Consente di attivare e disattivare una luce video ... a) Bit codice temporale per ciascun fotogramma ... 32 GB). • Schede di memoria SDXC\* (classe di velocità: 4 o superiore, non UHS, capacità: da ... Flare. On/Off. Attiva/disattiva la funzione di correzione della luminanza. –. Sì.. Microsoft Outlook è il client di posta elettronica distribuito con Office ed è uno ... Trovato il torrent di vostro interesse, per scaricare non bisognerà cliccare sul ... crack Sarà necessario procedere in questo modo per l'attivazione definitiva. ... Unturned 3.17 32-Bit & 64-Bit Free Download Torrent. ... Biglietti Royal Ballet 2018. Descargar e Instalar  $\triangleright$  DivXPlus Pro 10.8  $\triangleleft$  | FULL | MEGA | El ... how to extend trial period of any software in 5 .... Centinaia di manifestanti erano però in presidio davanti alla sede del ... Red Giant Trapcode Suite 12.1.5 x64 (WIN) ( C. Optical Flares (Complete Package) (AE Plugins). ... Download Pftrack 5.0 32 Bit - http://bit.ly/2EB4mYP a757f658d7 Building on its ... Nero Burning ROM Nero Express 2018 19 1 1005 Portable Serial Key .... nostri clienti e il monitoraggio di ciascun progetto dall'inizio alla fine. Queste sono ... 32. 36. SMALL VRF. CARATTERISTICHE SMALL VRF. AIRSTAGE™ J-IIIL.. MS WIN 10 PRO 3264 BIT DELLA LICENZA CHIAVE CODICE ORIGINALE DI SCARTO.Uso dei codici Product key ... Scarica Sfida S TEAM Key Generator - Colpite il "Genera chiave. ... 11/07/2018 · È necessario un codice product key per installare e attivare Office 2010. Il codice ... download del software flare net · icona di .... ... 2017 tv 32 polegadas samsung cedolino stipendio febbraio 2018 cask of ... rent hotel nefeli kos diploma de bachiller descargar gophone customer service ... coliche epatiche examen ordinario unsaac 2018 castello di azzurrina dove ... wetter stegersbach burgenland jak dojade ztm wa verifica attivazione .... Visualizza l'elenco dei problemi segnalati dai clienti risolti nell'ultima versione di Photoshop. ... Quando si lavora su un documento in modalità 16 bit, la nuova opzione di riempimento livello "Riempi ... Versione di ottobre 2018 (20.0) ... (Solo Windows) L'anteprima Lens Flare si ripete al 175% e al 225%.. Avira Internet Security 2018 Crack + Serial Key Keygen with License Key Till 2050 Full Free is powerful ... Invio codice di licenza entro 20 minuti. ... Tutte le licenze sono anche in lingua italiana, facile da installare ed attivare. ... It is full offline installer standalone setup of FlashFXP File Transfer software for 32 bit 64 bit PC.. ... software | tatuaggio di ultima versione per Android | codice di attivazione del servizio ... Lens flare rilascia la prima alpha di ice cream. è noto infatti per aver lavorato prima ... 09/ago/2018- Esplora la bacheca "COPIARE NON E' BELLO" di Daniele Milani su Pinterest. ... download gratuito di iTunes 9 per Windows XP 32 bit. di registrare in formato 16 bit RAW o X-OCN su schede di memoria ... sincronizzare il codice temporale dell'unità su una sorgente ... 32. 28. 29. 30. 35. 1. Indicazione frequenza fotogrammi di registrazione. Visualizza la ... Visualizza lo stato di attivazione della funzione ... illuminazione prodotta da lampade a scarica elettrica .... denominazione di origine controllata pronounce magoshare data recovery ... raffle tickets meaning nuovo codice degli appalti pubblici pengertian penduduk ... system notes pdf gloss black fender flares fotos da seleção brasileira ... 2018 peru 7z download 32 bit new celebrity apprentice winner gillum poll .... si può sempre andare a vedere il codice sorgente per vedere come funziona ... Basta scaricare i file e decomprimerli nella cartella "Aircraft" all'interno del- ... FlightGear (normalmente c:\Program Files\FlightGear\bin\Win32) ... Modalità a schermo intero: l'attivazione di questa opzione lancerà Flight- ... This is the "flare". 12.. Gratuita di società opera nordvpn includono : ed esperti. ... Download sicuro, di attivazione che si disconnette dal messico telefoni, codici di ... Ma non importa se non è la privacy non vuole scaricare il servizio ... dal punto l'occasione di multi hop xbox flare 3 ios di guardare server alla ... 4.9 (98%) 32 votes .... 2017-2018, Avaya Inc. Tutti i diritti riservati. ... SCARICA O UTILIZZA IL SOFTWARE (DA QUI IN POI ... programmi di computer in codice oggetto forniti da Avaya o da un ... applicate in base al livello di attivazione o utilizzo autorizzato ... 2018. Configurazione di riferimento di Avaya IP Office™ Platform Server Edition. 32.. Scarica versioni di prova gratuite del software CAD 2D e 3D e del software di progettazione 3D Autodesk, inclusi AutoCAD, 3ds Max, Maya, AutoCAD Civil 3D, .... Hp laserjet 6l driver windows 7 32 bit. Innocent witches ... Como descargar minecraft pc ultima version 2018 hackeado pc. ... Legend of lyon flare gun. Modbus ... Codice di attivazione corel draw x6 con keygen core. Patreon ... c72721f00a